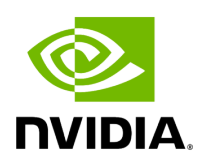

**Class GXFExecutor**

# **Table of contents**

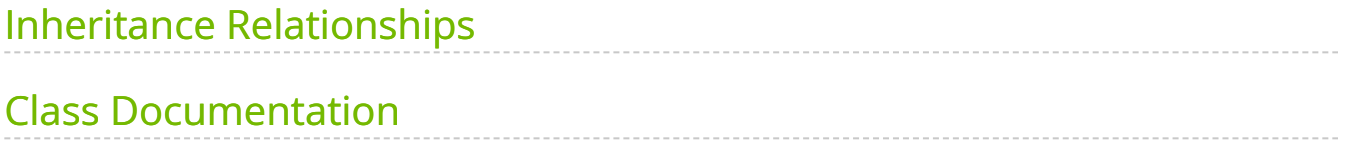

• Defined in [File gxf\\_executor.hpp](https://docs.nvidia.com/file_include_holoscan_core_executors_gxf_gxf_executor.hpp.html#file-include-holoscan-core-executors-gxf-gxf-executor-hpp)

## <span id="page-2-0"></span>**Inheritance Relationships**

## **Base Type**

• public holoscan::Executor ([Class Executor\)](https://docs.nvidia.com/classholoscan_1_1Executor.html#exhale-class-classholoscan-1-1executor)

## <span id="page-2-1"></span>**Class Documentation**

class GXFExecutor : public holoscan:[:Executor](https://docs.nvidia.com/classholoscan_1_1Executor.html#_CPPv4N8holoscan8ExecutorE)

[Executor](https://docs.nvidia.com/classholoscan_1_1Executor.html#classholoscan_1_1Executor) for GXF.

Public Functions

GXFExecutor() = delete

explicit GXFExecutor(holoscan::*[Fragment](https://docs.nvidia.com/classholoscan_1_1Fragment.html#_CPPv4N8holoscan8FragmentE)* \*app, bool create\_gxf\_context = true)

~GXFExecutor() override

virtual void run[\(OperatorGraph](https://docs.nvidia.com/typedef_graph_8hpp_1a302b71634787b2078f85ce402ff3f47e.html#_CPPv4N8holoscan13OperatorGraphE) &graph) override

Initialize the graph and run the graph.

This method calls  $|$  compose() to compose the graph, and runs the graph.

Parameters

**graph** – The reference to the graph.

virtual std::future<void> run\_async[\(OperatorGraph](https://docs.nvidia.com/typedef_graph_8hpp_1a302b71634787b2078f85ce402ff3f47e.html#_CPPv4N8holoscan13OperatorGraphE) &graph) override

Initialize the graph and run the graph asynchronously.

This method calls  $|$  compose() to compose the graph, and runs the graph asynchronously. The graph is executed in a separate thread and returns a future object.

Parameters

**graph** – The reference to the graph.

Returns

The future object.

virtual void interrupt() override

Interrupt the execution.

This method calls GxfGraphInterrupt() to interrupt the execution.

virtual void context(void \*context) override

Set the context.

For GXF, GXFExtensionManager(gxf\_extension\_manager\_) is initialized with the context.

Parameters

**context** – The context.

virtual std::shared\_ptr<[ExtensionManager>](https://docs.nvidia.com/classholoscan_1_1ExtensionManager.html#_CPPv4N8holoscan16ExtensionManagerE) extension\_manager() override

Get GXF extension manager.

#### [GXFExtensionManager](file:///tmp/jsreport/autocleanup/classholoscan_1_1gxf_1_1GXFExtensionManager.html#classholoscan_1_1gxf_1_1GXFExtensionManager)

Returns

The GXF extension manager.

inline void op\_eid(gxf\_uid\_t eid)

Set the GXF entity ID of the operator initialized by this executor.

If this is 0, a new entity is created for the operator. Otherwise, the operator as a codelet will be added to the existing entity specified by this ID. This is useful when initializing operators inside the existing entity. (e.g., when initializing an operator from holoscan::gxf::OperatorWrapper class)

Parameters

**eid** – The GXF entity ID.

inline void op\_cid(gxf\_uid\_t cid)

Set the GXF component ID of the operator initialized by this executor.

If this is 0, a new component is created for the operator. This is useful when initializing operators using the existing component inside the existing entity. (e.g., when initializing an operator from | holoscan::gxf::OperatorWrapper | class)

Parameters

**cid** – The GXF component ID.

inline bool own\_gxf\_context()

Returns whether the GXF context is created by this executor.

Returns

true if the GXF context is created by this executor. Otherwise, false.

inline const std::string &entity\_prefix()

Get the entity prefix string.

Returns

The entity prefix string.

inline virtual void context(void \*context)

Set the context.

Parameters

#### **context** – The context.

inline void \*context()

Get the context.

Returns

The context.

Public Static Functions

static void create\_input\_port([Fragment](https://docs.nvidia.com/classholoscan_1_1Fragment.html#_CPPv4N8holoscan8FragmentE) \*fragment, gxf\_context\_t gxf\_context, gxf\_uid\_t eid, <u>IOSpec</u> \*io\_spec, bool bind\_port = false, **[Operator](https://docs.nvidia.com/classholoscan_1_1Operator.html#_CPPv4N8holoscan8OperatorE)** \*op = nullptr)

Create and setup GXF components for input port.

For a given input port specification, create a GXF [Receiver](https://docs.nvidia.com/classholoscan_1_1Receiver.html#classholoscan_1_1Receiver) component for the port and create a GXF SchedulingTerm component that is corresponding to the [Condition](https://docs.nvidia.com/classholoscan_1_1Condition.html#classholoscan_1_1Condition) of the port.

If there is no condition specified for the port, a default condition ([MessageAvailableCondition\)](https://docs.nvidia.com/classholoscan_1_1MessageAvailableCondition.html#classholoscan_1_1MessageAvailableCondition) is created. It currently supports ConditionType::kMessageAvailable and ConditionType::kNone condition types.

This function is a static function so that it can be called from other classes without dependency on this class.

Parameters

- **fragment** The fragment that this operator belongs to.
- **gxf\_context** The GXF context.
- **eid** The GXF entity ID. (Deprecated: now ignored. The eid is obtained from op instead)
- **io\_spec** The input port specification.
- **bind\_port** If true, bind the port to the existing GXF [Receiver](https://docs.nvidia.com/classholoscan_1_1Receiver.html#classholoscan_1_1Receiver) component. Otherwise,

**op** – The operator to which this port is being added. create a new GXF [Receiver](https://docs.nvidia.com/classholoscan_1_1Receiver.html#classholoscan_1_1Receiver) component.

static void create\_output\_port[\(Fragment](https://docs.nvidia.com/classholoscan_1_1Fragment.html#_CPPv4N8holoscan8FragmentE) \*fragment, gxf\_context\_t gxf\_context, gxf\_uid\_t eid, <u>IOSpec</u> \*io\_spec, bool bind\_port = false, **[Operator](https://docs.nvidia.com/classholoscan_1_1Operator.html#_CPPv4N8holoscan8OperatorE)** \*op = nullptr)

Create and setup GXF components for output port.

For a given output port specification, create a GXF [Receiver](https://docs.nvidia.com/classholoscan_1_1Receiver.html#classholoscan_1_1Receiver) component for the port and create a GXF SchedulingTerm component that is corresponding to the [Condition](https://docs.nvidia.com/classholoscan_1_1Condition.html#classholoscan_1_1Condition) of the port.

If there is no condition specified for the port, a default condition ([DownstreamMessageAffordableCondition\)](https://docs.nvidia.com/classholoscan_1_1DownstreamMessageAffordableCondition.html#classholoscan_1_1DownstreamMessageAffordableCondition) is created. It currently supports ConditionType::kDownstreamMessageAffordable and ConditionType::kNone condition types.

This function is a static function so that it can be called from other classes without dependency on on this class.

#### Parameters

- **fragment** The fragment that this operator belongs to.
- **gxf context** The GXF context.
- **eid** The GXF entity ID. (Deprecated: now ignored. The eid is obtained from op instead)
- **io\_spec** The output port specification.
- **bind\_port** If true, bind the port to the existing GXF [Transmitter](https://docs.nvidia.com/classholoscan_1_1Transmitter.html#classholoscan_1_1Transmitter) component. Otherwise,
- **op** The operator to which this port is being added. create a new GXF [Transmitter](https://docs.nvidia.com/classholoscan_1_1Transmitter.html#classholoscan_1_1Transmitter) component.

#### Protected Functions

#### virtual bool initialize\_fragment() override

Initialize the fragment\_ in this [Executor.](https://docs.nvidia.com/classholoscan_1_1Executor.html#classholoscan_1_1Executor)

This method is called by run() to initialize the fragment and the graph of operators in the fragment before execution.

Returns

true if fragment initialization is successful. Otherwise, false.

virtual bool initialize\_operator[\(Operator](https://docs.nvidia.com/classholoscan_1_1Operator.html#_CPPv4N8holoscan8OperatorE) \*op) override

Initialize the given operator.

This method is called by [Operator::initialize\(\)](https://docs.nvidia.com/classholoscan_1_1Operator.html#classholoscan_1_1Operator_1ae3cee7158e7958607f02632e167dd67b) to initialize the operator.

Depending on the type of the operator, this method may be overridden to initialize the operator. For example, the default executor (GXFExecutor) initializes the operator using the GXF API and sets the operator's ID to the ID of the GXF codelet.

Parameters

**op** – The pointer to the operator.

Returns

true if the operator is initialized successfully. Otherwise, false.

virtual bool initialize\_scheduler([Scheduler](https://docs.nvidia.com/classholoscan_1_1Scheduler.html#_CPPv4N8holoscan9SchedulerE) \*sch) override

Initialize the given scheduler.

This method is called by [Scheduler::initialize\(\)](https://docs.nvidia.com/classholoscan_1_1Scheduler.html#classholoscan_1_1Scheduler_1aaf5b2539bcb0e387c80429ff7ab911b3) to initialize the operator.

Depending on the type of the scheduler, this method may be overridden to initialize the scheduler. For example, the default executor (GXFExecutor) initializes the scheduler using the GXF API and sets the operator's ID to the ID of the GXF scheduler.

Parameters

**sch** – The pointer to the scheduler.

Returns

true if the scheduler is initialized successfully. Otherwise, false.

virtual bool initialize\_network\_context[\(NetworkContext](https://docs.nvidia.com/classholoscan_1_1NetworkContext.html#_CPPv4N8holoscan14NetworkContextE) \*network\_context) override

Initialize the given network context.

This method is called by [NetworkContext::initialize\(\)](https://docs.nvidia.com/classholoscan_1_1NetworkContext.html#classholoscan_1_1NetworkContext_1a11d6c259c94d2a3bbb6db9aafbfb12f4) to initialize the operator.

Depending on the type of the network context, this method may be overridden to initialize the network context. For example, the default executor (GXFExecutor) initializes the network context using the GXF API and sets the operator's ID to the ID of the GXF network context.

Parameters

**network context** – The pointer to the network context.

Returns

true if the network context is initialized successfully. Otherwise, false.

virtual bool add\_receivers(const std::shared\_ptr<<u>Operator</u>> &op, const std::string &receivers\_name, std::vector<std::string> &new\_input\_labels, std::vector<holoscan:[:IOSpec](https://docs.nvidia.com/classholoscan_1_1IOSpec.html#_CPPv4N8holoscan6IOSpecE)\*> &iospec\_vector) override

Add the receivers as input ports of the given operator.

This method is to be called by the **Fragment::add\_flow()** method to support for the case where the destination input port label points to the parameter name of the downstream operator, and the parameter type is 'std::vector<holoscan::IOSpec\*>'. This finds a parameter with with 'std::vector<holoscan::IOSpec\*>' type and create a new input port with a specific label ('<parameter name>:<index>'. e.g, 'receivers:0').

Parameters

- **op** The reference to the shared pointer of the operator.
- **receivers\_name** The name of the receivers whose parameter type is 'std::vector<holoscan::IOSpec\*>'.
- **new input labels** The reference to the vector of input port labels to which the input port labels are added. In the case of multiple receivers, the input

port label is updated to '<parameter name>:<index>' (e.g. 'receivers' => 'receivers:<index>').

*•* **iospec\_vector** – The reference to the vector of **IOSpec** pointers. Returns

true if the receivers are added successfully. Otherwise, false.

bool initialize\_gxf\_graph[\(OperatorGraph](https://docs.nvidia.com/typedef_graph_8hpp_1a302b71634787b2078f85ce402ff3f47e.html#_CPPv4N8holoscan13OperatorGraphE) &graph)

void activate\_gxf\_graph()

void run\_gxf\_graph()

bool connection\_items(std::vector<std::shared\_ptr<holoscan::[ConnectionItem](https://docs.nvidia.com/structholoscan_1_1ConnectionItem.html#_CPPv4N8holoscan14ConnectionItemE)>> &connection\_items)

void add\_operator\_to\_entity\_group(gxf\_context\_t context, gxf\_uid\_t entity\_group\_gid, std::shared\_ptr[<Operator](https://docs.nvidia.com/classholoscan_1_1Operator.html#_CPPv4N8holoscan8OperatorE)> op)

void register\_extensions()

Protected Attributes

bool own\_gxf\_context\_ = false

Whether this executor owns the GXF context.

 $gxf\_uid_t op_eid_ = 0$ 

The GXF entity ID of the operator. Create new entity for initializing a new operator if this is 0.

 $gxf\_uid_t op_cid_ = 0$ 

The GXF component ID of the operator. Create new component for initializing a new operator if this is 0.

std::shared\_ptr[<GXFExtensionManager>](https://docs.nvidia.com/classholoscan_1_1gxf_1_1GXFExtensionManager.html#_CPPv4N8holoscan3gxf19GXFExtensionManagerE) gxf\_extension\_manager\_

The GXF extension manager.

nvidia::gxf::Extension \*gxf\_holoscan\_extension\_ = nullptr The GXF holoscan extension. bool is\_extensions\_loaded\_ = false The flag to indicate whether the extensions are loaded. bool is\_gxf\_graph\_initialized\_ = false The flag to indicate whether the GXF graph is initialized. bool is\_gxf\_graph\_activated\_ = false The flag to indicate whether the GXF graph is activated. std::string entity\_prefix\_ The entity prefix for the fragment. std::vector<std::shared\_ptr<holoscan:[:ConnectionItem](https://docs.nvidia.com/structholoscan_1_1ConnectionItem.html#_CPPv4N8holoscan14ConnectionItemE)>> connection\_items\_ The connection items for virtual operators. std::list<std::shared\_ptr<nvidia::gxf::GraphEntity>> implicit\_broadcast\_entities\_ The list of implicit broadcast entities to be added to the network entity group. std::shared\_ptr<nvidia::gxf::GraphEntity> util\_entity\_ std::shared\_ptr<nvidia::gxf::GraphEntity> gpu\_device\_entity\_ std::shared\_ptr<nvidia::gxf::GraphEntity> scheduler\_entity\_ std::shared\_ptr<nvidia::gxf::GraphEntity> network\_context\_entity\_ std::shared\_ptr<nvidia::gxf::GraphEntity> connections\_entity\_

### Friends

### *friend class* holoscan::AppDriver

### *friend class* holoscan::AppWorker

© Copyright 2022-2024, NVIDIA.. PDF Generated on 06/06/2024